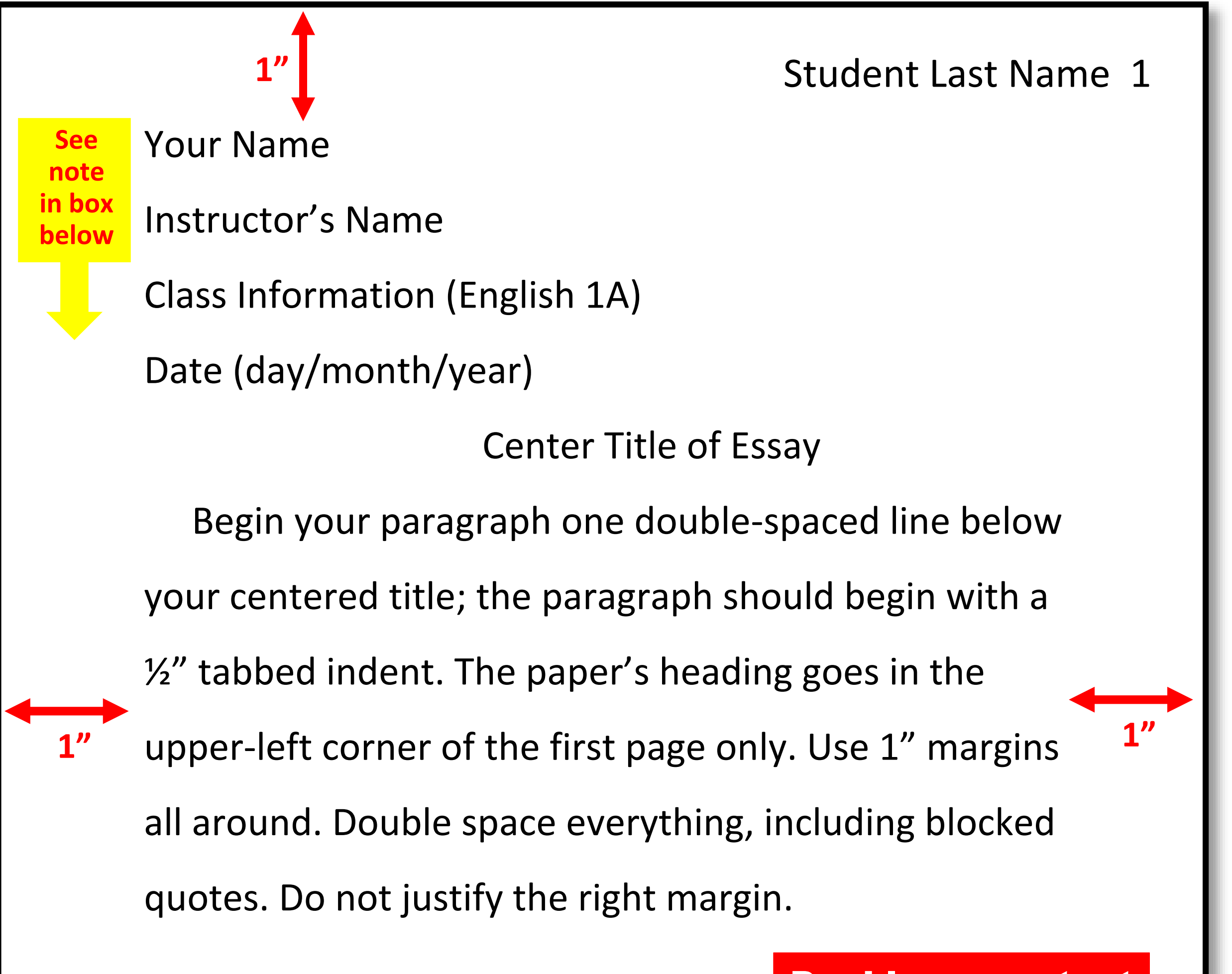

- **1. Use a standard, easily readable font (ex. Times New Roman, Arial or Calibri) and type size 12 point.**
- **2. Use double-spacing.**
- **3. Indent new paragraphs one-half inch by using the TAB key.**
- **4. Include your last name and the page number in the top, right corner of each page.**
- **5. Use only one side of the paper.**
- **6. Use 1" margins for top, bottom, and sides of your paper.**
- **7. Multiple pages should be stapled once in the top, left corner.**

## This formal heading for typed documents should be inserted on the first page of the document only.

Double-space text

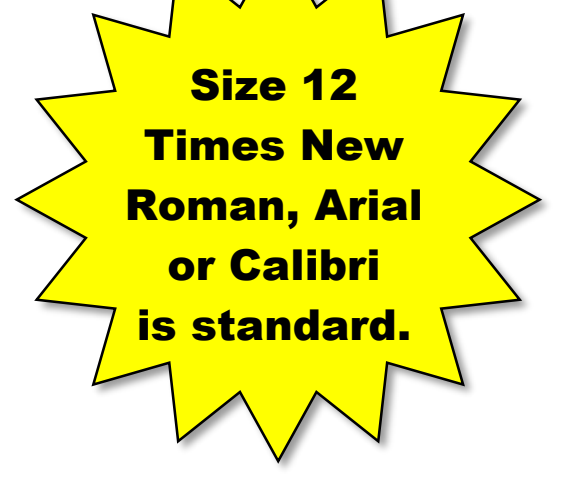